Joe, a former champion coder, has finally bought the farm. No, no, he's alive and well; he merely made use of his vast programming competition winnings to purchase his ancestral farm. He hopes to retire and spend the rest of his days tending cows (for some reason, he now considers himself an expert on cows).

Sadly, Farmer Joe's simple bucolic ambitions are not to be. His farm is situated in a cold, northern climate – too cold for cows! What's worse, the climate is dry and ill-suited for growing crops. Joe now realizes that he will have to set up an irrigation scheme for his field. This scheme involves diverting part of a river into a long, winding channel through his field. Since the crops nearest the channel will thrive, the longer the channel, the better.

His field is a long rectangular strip of land divided into unit squares. Each square either has dirt, represented by '.', or an immovable rock, represented by '#'. The irrigation channel, which is one square wide, enters his land in the upper left corner and exits it in the lower right. The channel cannot pass through rocks, of course. It is important that this channel never touches itself, even at a corner (or else the water will seep through and take a shortcut). Figure 3 and Figure 4 contain examples of the channel touching itself.

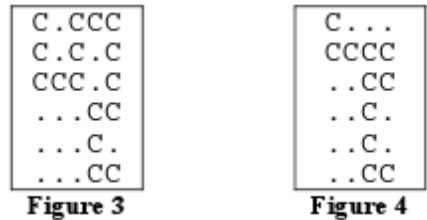

Unfortunately, Joe's best programming days are long behind him. He has a straightforward solution but it turns out to be far too time consuming. Can you help him figure out the optimal placement of this channel?

## **Input**

Input consists of several test cases. Each test case starts with a line containing *r*, the number of rows in his field  $(2 \le r \le 20)$ , and *c*, the number of columns  $(2 \le c \le 9)$ . The next *r* lines each contain a string of length *c*, describing his field.

The last test case is followed by a line containing two zeros.

## **Output**

For each test case, display the case number. On the following *r* lines show how to place the longest possible channel in the field, subject to the above restrictions. Use the character 'C' for the channel. There will always be a unique solution. Follow the format in the sample output. Print a blank line after the output for each test case.

## **Sample Input**

3 3 .#. ... .#. 6 7 ....... ....... ....... ....#.. ....... .#..... 0 0

## **Sample Output**

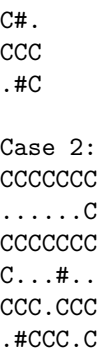

Case 1: